### Informatika 2023

### 4. – 5. září 2023 Jihlava

# **NESTANDARDNÍ VIZUALIZACE V PROSTŘEDÍ MS EXCEL**

### Josef Botlík, Milena Botlíková

Silesian University in Opava, School of Business Administration in Karvina

## Několik provokativních poznámek

2015 Projekt s podporou EU

Inovace vzdělávání na VŠB, fakultě strojní, zaměřené na osobnostní rozvoj studentů

# Ostravská univerzita Inovace vzdělávání na Fakultě strojní zaměřené na osobnostní rozvoj studentů

- -

==

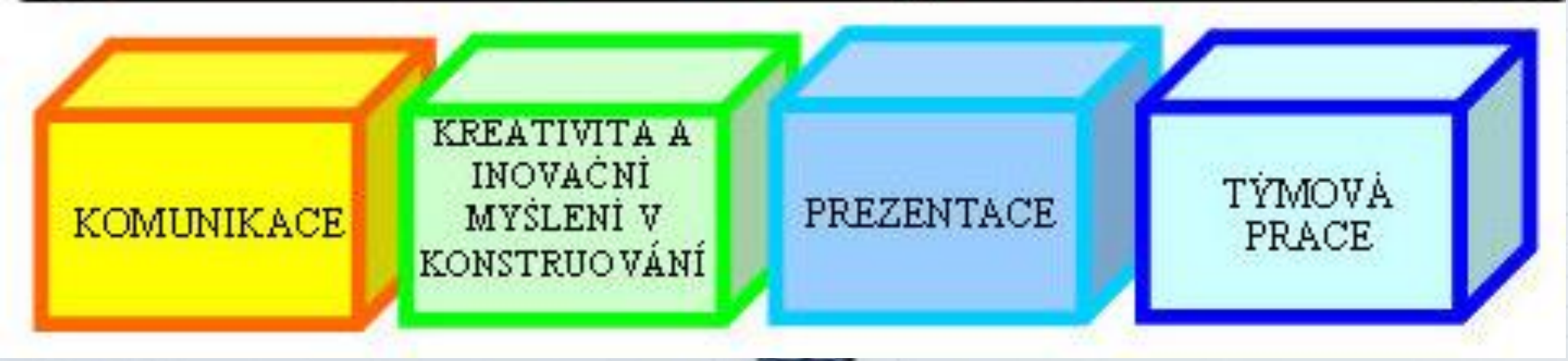

### Několik provokativních poznámek

30. června a 1. července 2020

z workshopů/seminářů k výzvě 02\_19\_076 Inovace v pedagogice

implementace metod praktikovaných v zahraničí do výuky ve škole

- implementace metod praktikovaných v neformálním a zájmovém vzdělávání do výuky ve škole
- podpora stáží zahraničních odborníků v ČR s cílem přenosu inovativního přístupu ٠ a jeho implementace v podmínkách ČR
	- otestovať nové a inovativní formy komunikace MŠMT a přímo řízených organizací vůči zřizovatelům a školám, a to zejména ve vztahu k reformám zaváděným do praxe škol a vzdělávacího systému a vyhodnotit, jak dané formy ovlivnily jejich chování a rozhodování

--

 $- -$ 

#### věcná část

 $\sum_{i=1}^{n}$ 

na reprezentativním vzorku otestovat vývoj veřejného mínění ohledně nastavení seminář<sub>l</sub> vzdělávacích politik (např. hodnota vzdělání, finanční spoluúčast studentů, přerozdělování v rámci systému - podpora slabých studentů, inkluze) i názory a očekávání ohledně aktuálních témat (např. obsah vzdělávání a s tím spojené revize RVP, postavení učitele ve třídě, alternativní metody a formy vyučování)

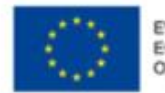

### Několik provokativních poznámek

**10 největších technologických výzev pro nový výzev pro nový výzev pro nový výzev pro nový výzev pro nový výzev** 

**školní rok**

 $\blacksquare$   $\blacksquare$   $\blacksquare$   $\blacksquare$   $\blacksquare$   $\blacksquare$ 

2023 Pražský inovační institut

#### **BLOG O INSTITUTU**

#### <u>vzdě</u>lávání s **Thovace není** celé školy – technologie in  $\mathbf{v}$  well not well being • 10. znijení pri  $J \sim -1$

**740 × 204** 

### Inovativnost a lukrativita výukového procesu

### inovativní metody, inovativním vzdělávání, inovace ve vzdělávání

**nestandardní využívání nástrojů, zdánlivě nesouvisejících s vyučovaným tématem.** 

"<del>Přěktiviva ú</del> přidaná hodnota je dána vytvořením metody, "nevkteré studentine jen osiupy; izežiníkovál slejn<br>Sledují nějaký proces, ale mohou sledovat většina "pseudo" inovací již v jistých podobách existovala postupy lze aplikovat stejně dobře jak **"novými" prostředky**, tak i **"starými" nástroji**, zapomínáme na zkušenosti z minula

pominame na zkusenosit z n a "s velkou slávou" tyto **zkušenosti** později **opět objevujeme a "inovativně" implementujeme.**

Příklad: Spojení zdánlivě nesouvisejících produktů a procesů výuky

> **Výuka grafiky** ???? ????? **Excel** ????

**nestandardní využívání nástrojů, zdánlivě nesouvisejících s vyučovaným tématem.** 

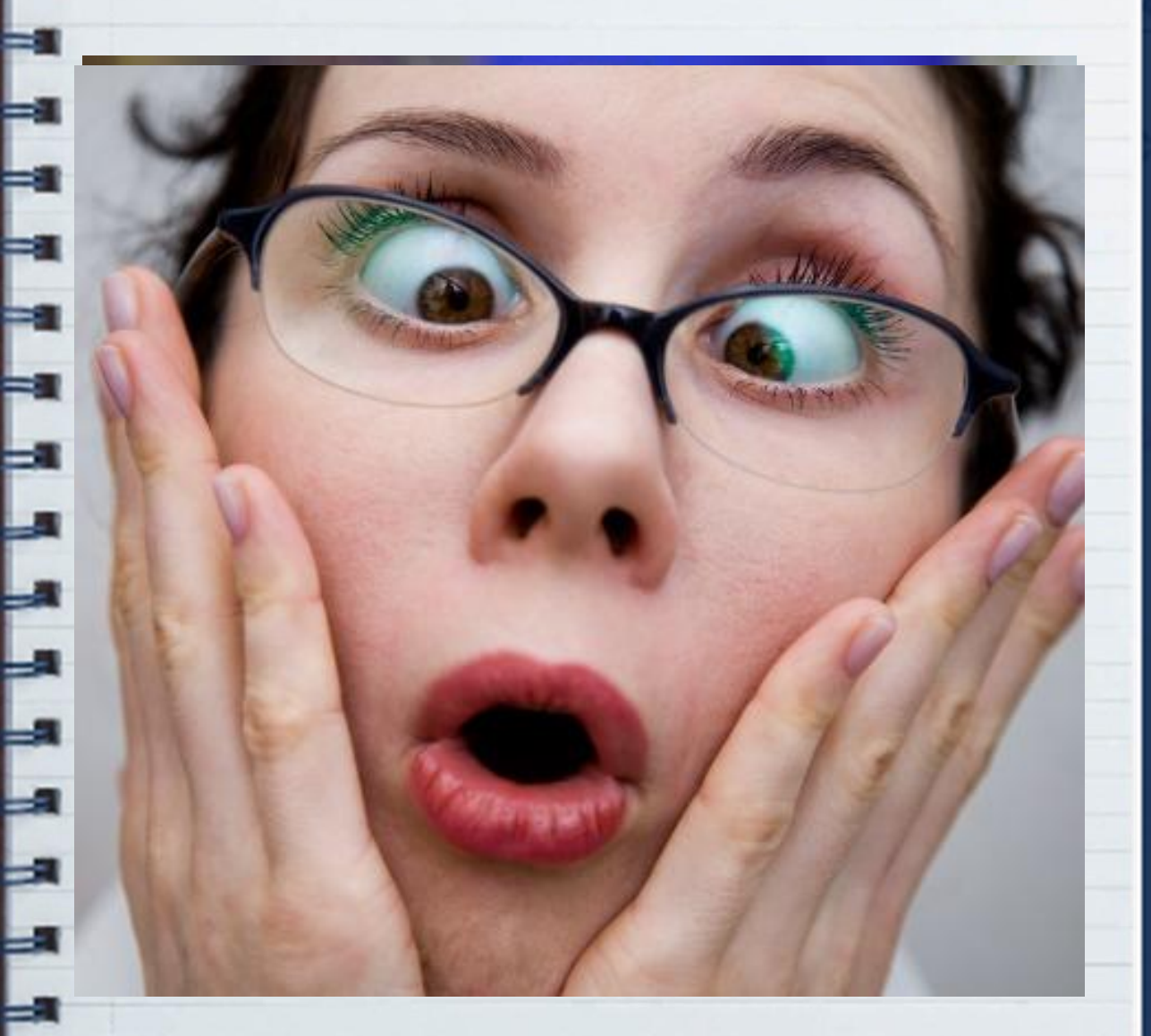

Příklad: Spojení zdánlivě nesouvisejících produktů a procesů výuky

> **Výuka grafiky** ????

**nestandardní využívání nástrojů, zdánlivě nesouvisejících s vyučovaným tématem.** 

Efektivita a přidaná hodnota

je dána vytvořením metody, ve které studenti nejen sledují nějaký proces,

CorelDRAW, Corel Paint,, Sketch, Affinity Designer, GIMP

"Zvolte Obraz > Režim a vyberte z podnabídky požadovaný režim. Režimy, které nejsou pro aktivní obraz použitelné, jsou v nabídce ztlumené"

????? **Excel** ???? • ale mohou sledovat podstatu tohoto procesu

Konvoluce, převod mezi barevnými modely apod.

 $f(x, y) * h(x, y) = \sum_{i=-k}^{k} \sum_{j=-k}^{k} f(x - i, y - j) \cdot h(i, j)$ 

$$
0 \le H < 360, 0 \le S \le 1 \text{ and } 0 \le L \le 1: \begin{cases} C = (1 - |2L - 1|) \times S \\ X = C \times (1 - |(H/60^{\circ})mod 2 - 1]) \\ m = L - C/2 \end{cases}
$$

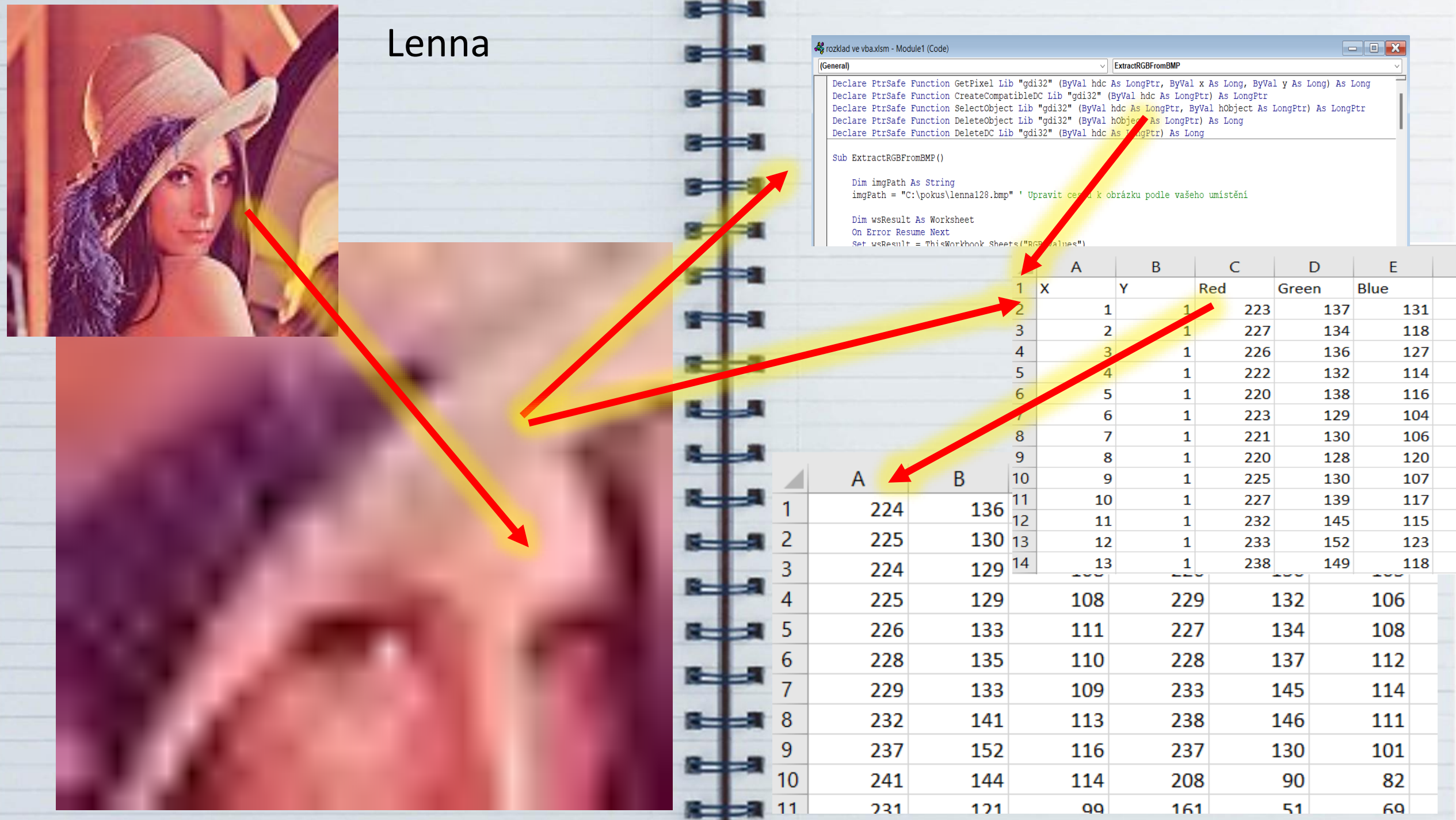

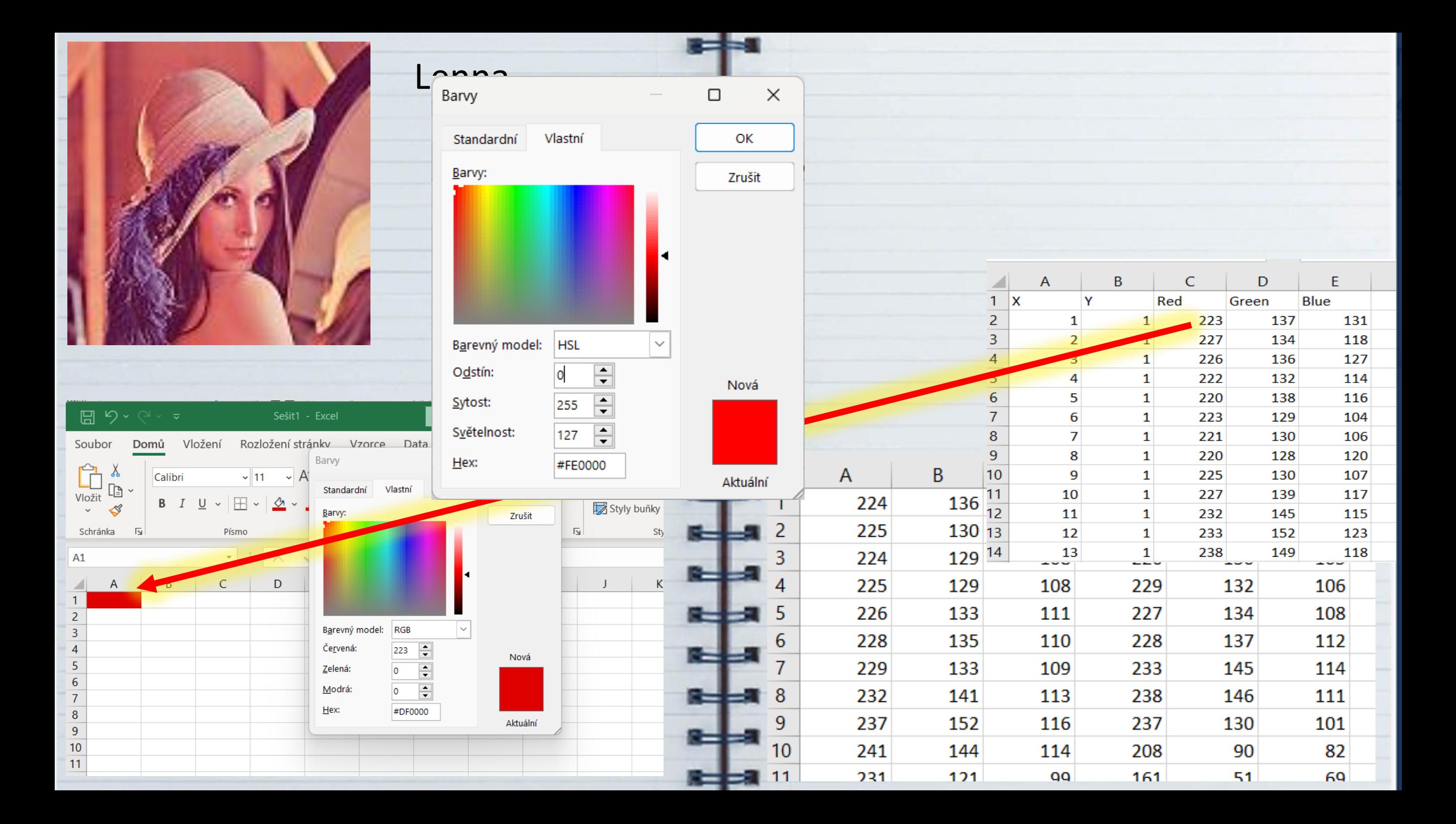

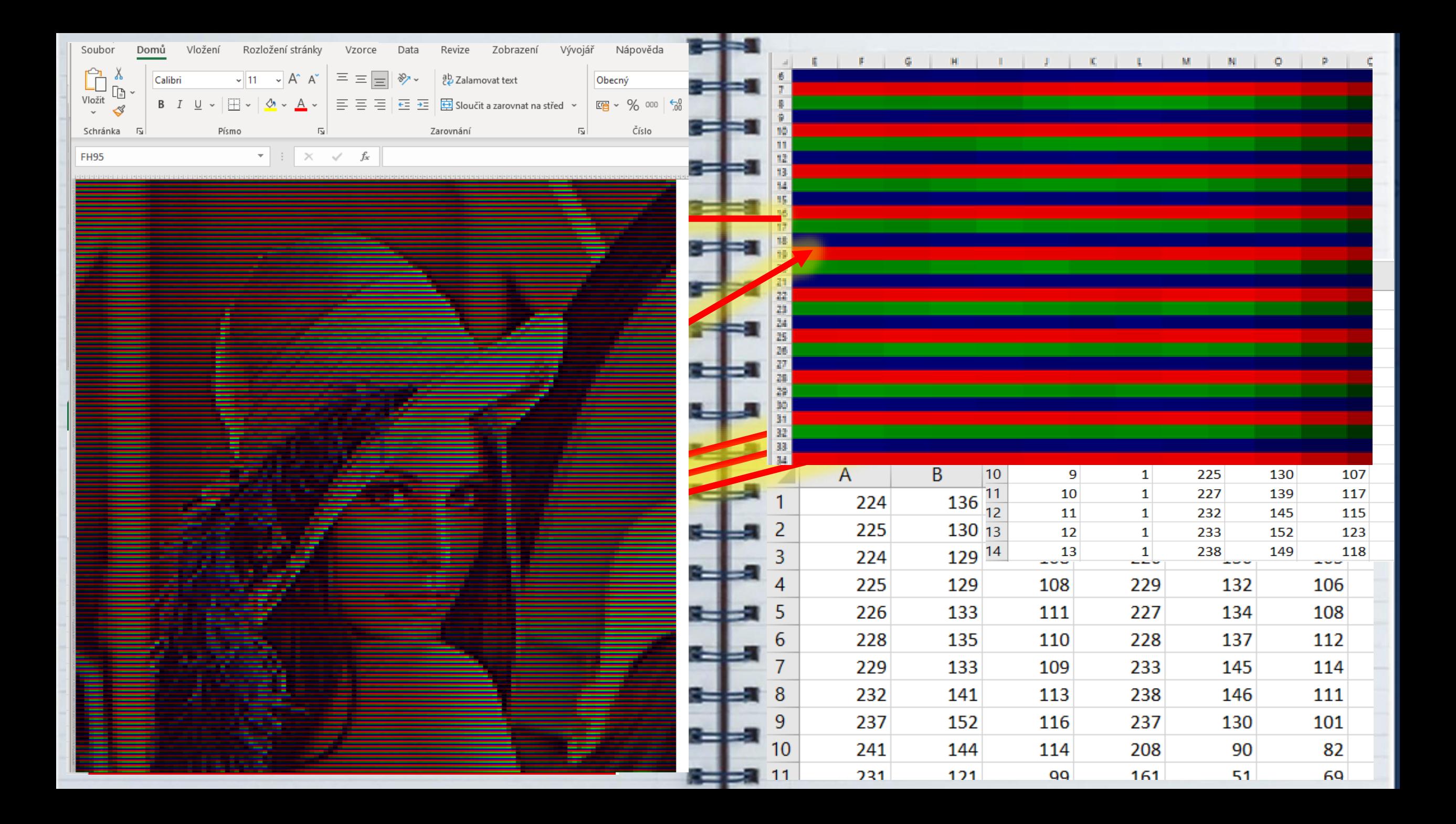

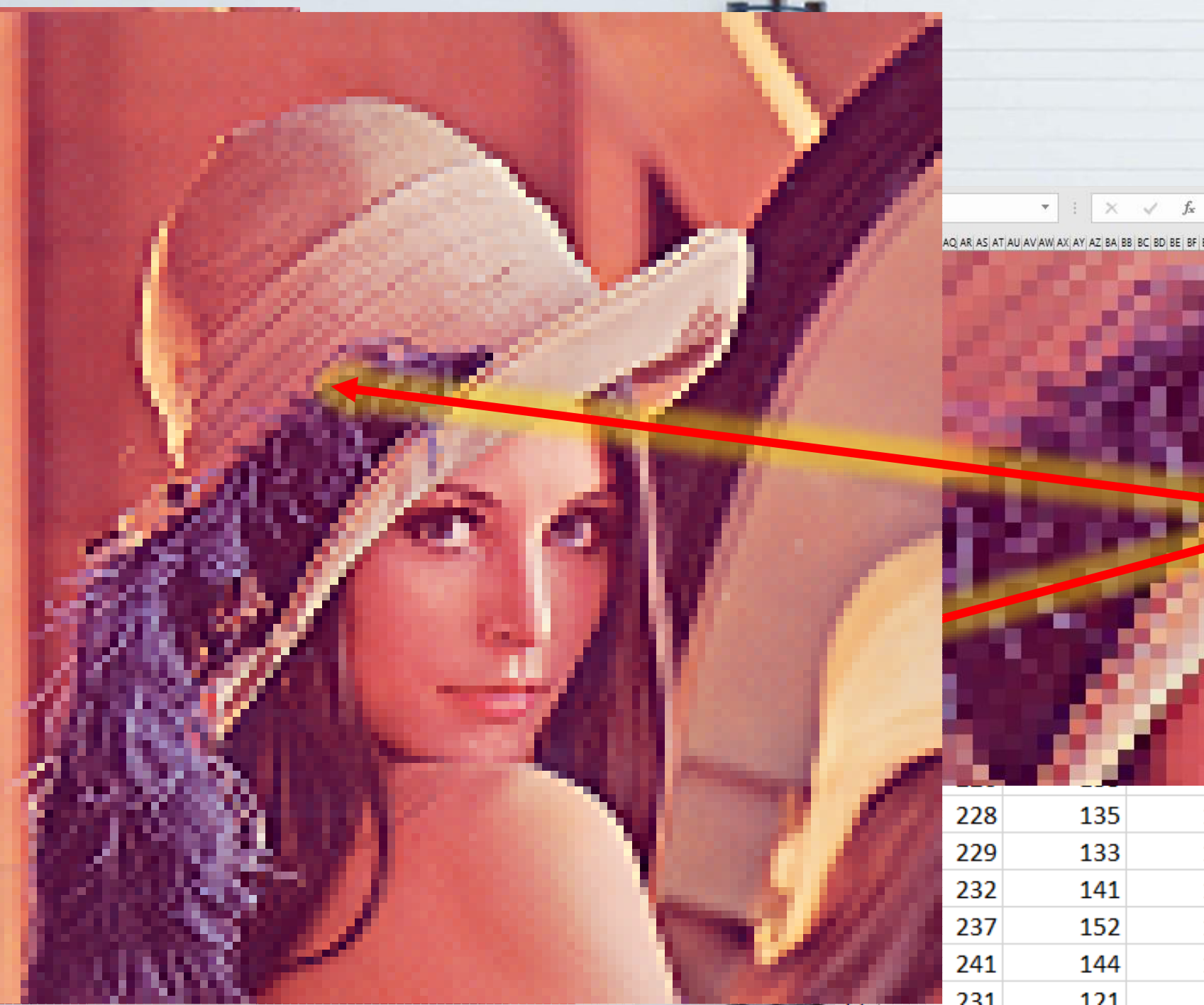

AQ AR AS AT AU AV AW AX AY AZ BA BB BC BD BE BF BG BH BS BT BU BV BW BX BY BZ CA CB CC CD CE CF CG CH CI **PIPY PM PM PO PD PO PP** 

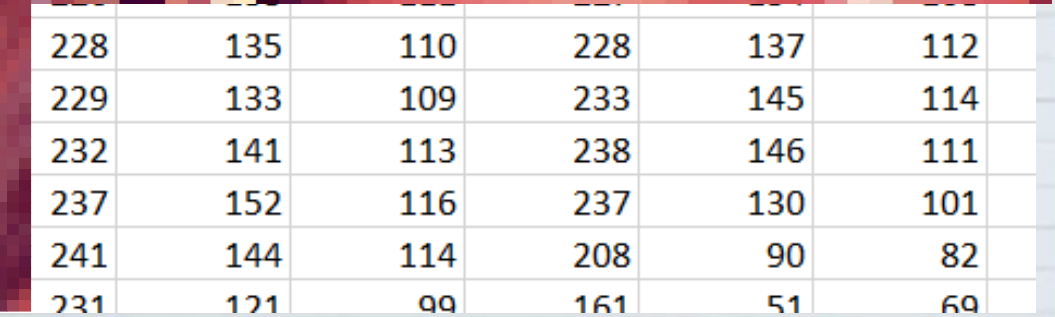

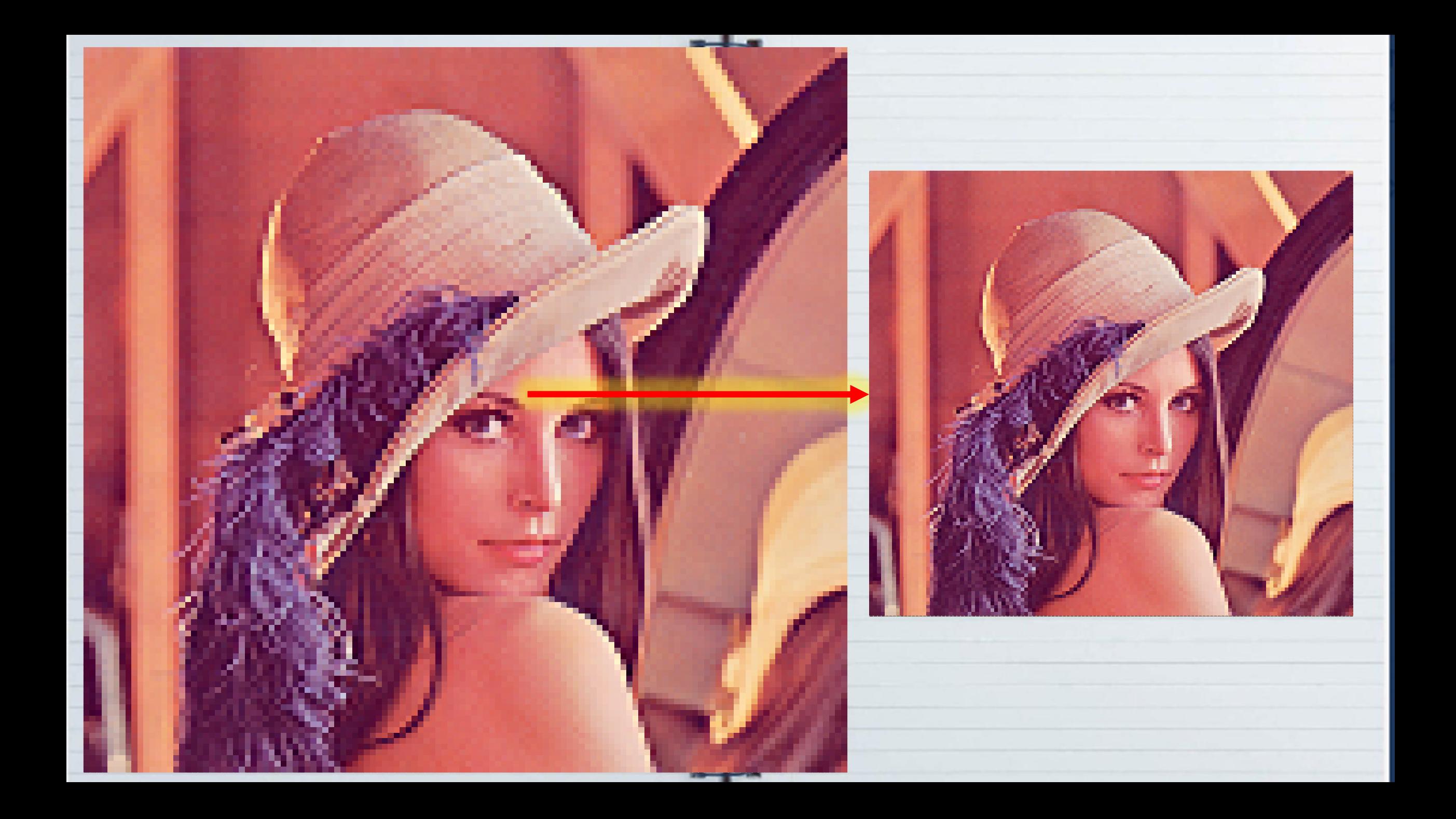

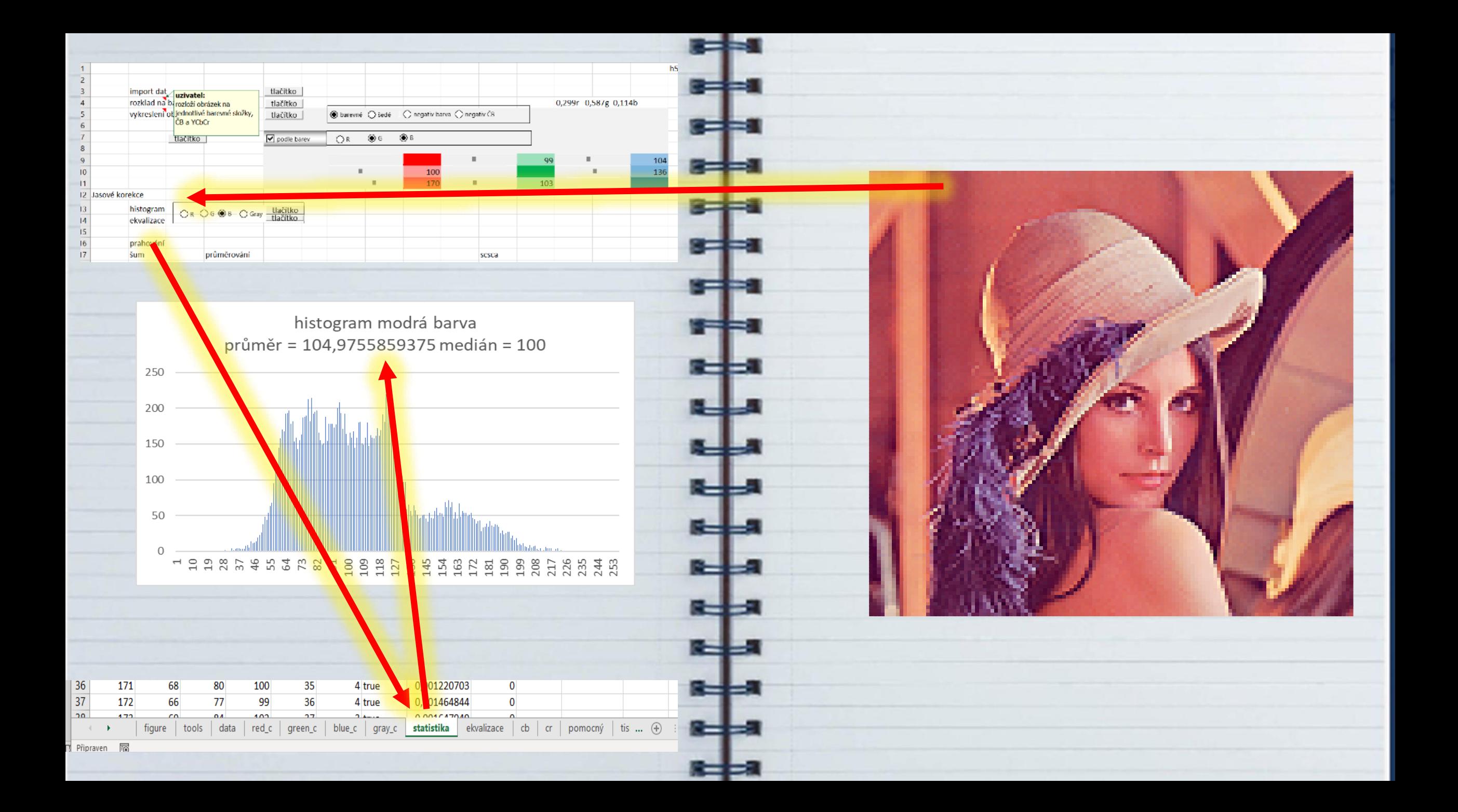

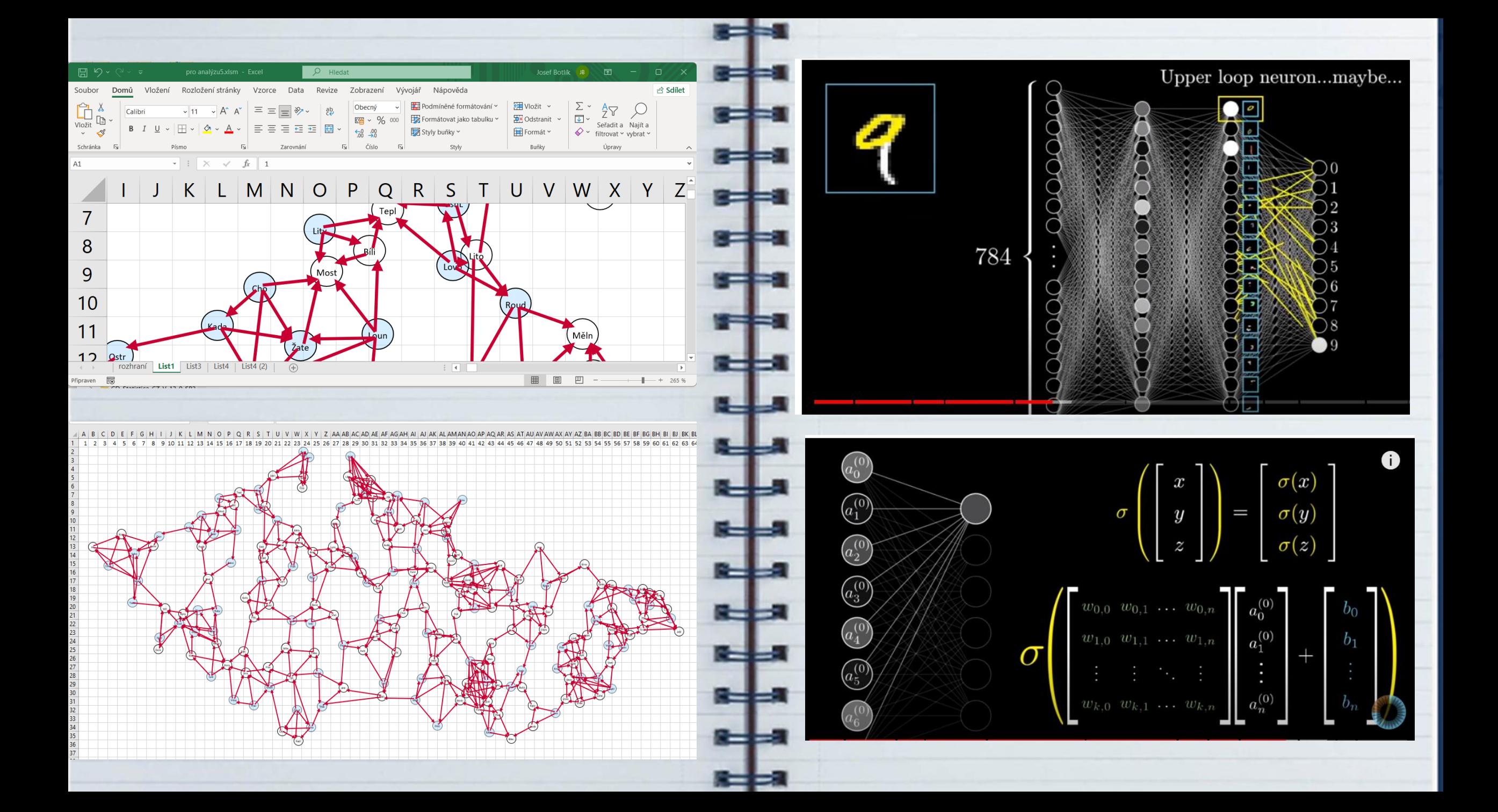

## Děkuji za pozornost

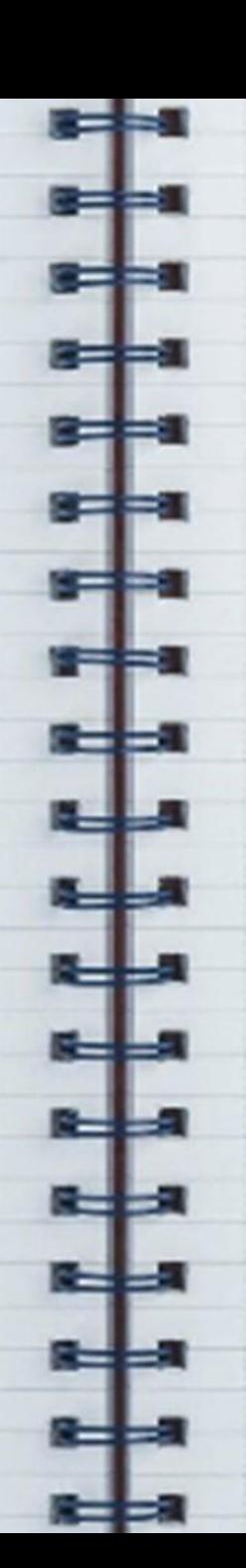